WEB 申請フォーム代行登録用

大阪産業大学

情報科学センター 御中

## PC 演習室ソフトウェアインストール申請書

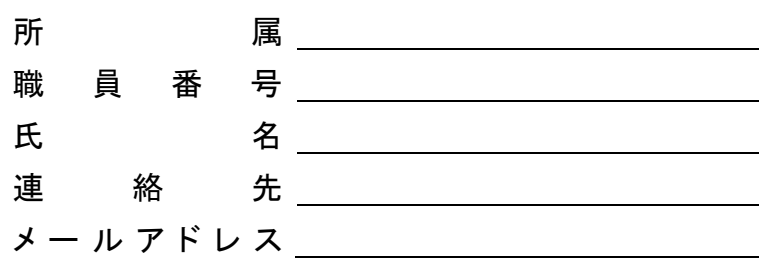

下記の通り PC 演習室へのソフトウェアのインストールを申請します。

記

1.インストールソフトウェア情報

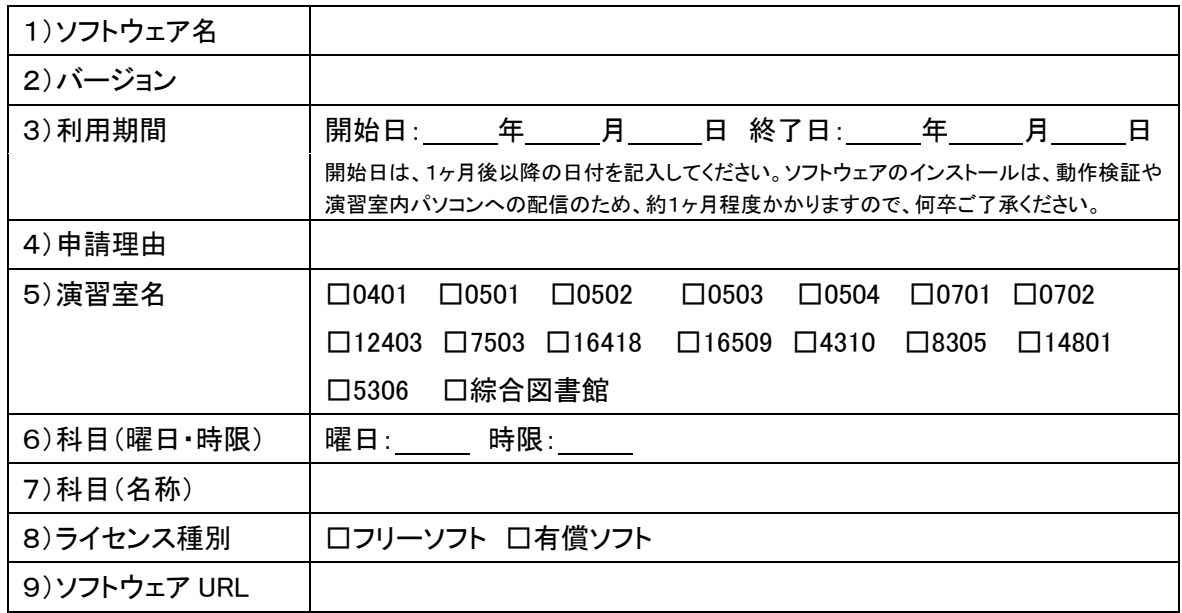

2.ヒアリング日程について

ソフトウェアやインストール方法などの詳細を、お電話にてヒアリングさせていただきます。

ヒアリングが可能な日時を2つ記入してください。

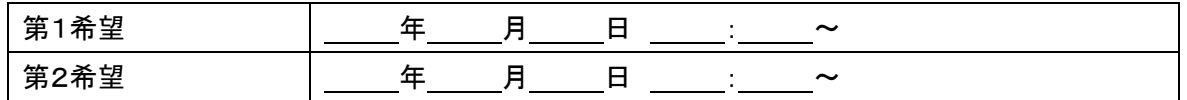

3.備考

ソフトウエアの確認や動作検証に利用しますので、申請時に以下3つの資料を提出してください。

①ライセンスを証明できる書類

(フリーソフトである表記、ライセンス証書や納品書等のライセンスの確認ができるもの)

②インストール手順書(readme.txt や Web サイトを印刷した物でも可)

③検証に必要な資料(インストール後、ソフトウェアの動作検証で利用できる資料。授業で行う内容など)